DOWNLOAD OR READ : TOOLS AND TECHNIQUES FOR MODELING AND SIMULATION 24TH AIPR WORKSHOP 11 13 OCTOBER 1995 WASHINGTON D C PDF EBOOK EPUB MOBI

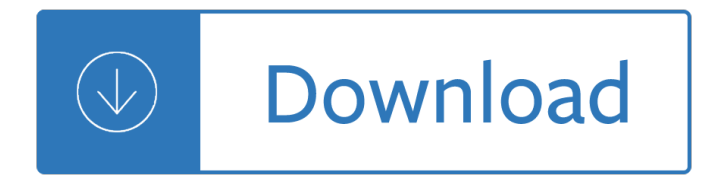

### **tools and techniques for pdf**

knowledge management tools and techniques: improvement and development agency for local government helping you access the right knowledge at the right time

### **Knowledge Management tools and techniques**

Project Cost Control Tools & Techniques Introduction Jason Owens, jason@jasonowens.com Page 5 of 26 Introduction The purpose of this paper is to review certain tools and techniques that can be used in order to

### **Project Cost Control Tools & Techniques - Jason Owens**

vii FOREWORD Knowledge Management Tools and Techniques documents and provides an easy-to-understand approach to the common methods, tools, and techniques often used in knowledge

### **Knowledge Management Tools and Techniques Manual - APO**

Social Analysis Selected Tools and Techniques Richard A. Krueger Mary Anne Casey Jonathan Donner Stuart Kirsch Jonathan N. Maack Paper Number 36 June 2001

### **Social Analysis Selected Tools and Techniques**

Introduction. The Portable Document Format (PDF) is a file format for representing documents in a manner independent of the application software, hardware, and operating system used to create them, as well as of the output device on which they are to be displayed or printed.

### **PDF Technology Notes | Techniques for WCAG 2.0**

PDF Techniques for WCAG 2.0. This Web page lists PDF Techniques from Techniques for WCAG 2.0: Techniques and Failures for Web Content Accessibility Guidelines 2.0.Technology-specific techniques do not replace the general techniques: content developers should consider both general techniques and technology-specific techniques as they work toward conformance.

### **PDF Techniques | Techniques for WCAG 2.0**

Introduction. Although you can create accessible PDF files in several programs, Adobe Acrobat Professional is required to evaluate, repair, and enhance the accessibility of existing PDF files.

## **WebAIM: PDF Accessibility - Acrobat and Accessibility**

Learn to turn malware inside out! This popular course explores malware analysis tools and techniques in depth. FOR610 training has helped forensic investigators, incident responders, security engineers, and IT administrators acquire the practical skills to examine malicious programs that target and infect Windows systems.

### **Reverse Engineering Malware Training | Malware Tools**

3 Dr. Prabhat Pandey Dr. Meenu Mishra Pandey RESEARCH METHODOLOGY: TOOLS AND TECHNIQUES Bridge Center 2015

## **RESEARCH METHODOLOGY: TOOLS AND TECHNIQUES**

This compilation of concise descriptions of research methods and techniques, accompanied by references for further reading, is intended to support research teams as they incorporate various multidisciplinary research

methods and techniques.

### **Empathy Tools | Design Research Techniques**

8 7.5 Critical path analysis (CPA) or network analysis Gantt charts are a poor time management tools when projects are lengthy and

### **Chapter of Project Management Tools and Techniques 7**

See also Category:Wikipedia tools and Task-oriented tool list.For the Toolserver, see Wikipedia:Toolserver. For selection of tools, see the Directory NG.To look for a tool, use the Hay's tools searching page.Good tooling.

### **Wikipedia:Tools - Wikipedia**

What is Geospatial Analysis online? Geospatial Analysis online is a free web-based resource It provides a comprehensive guide to concepts, methods and tools, with many examples being provided using a variety of software tools such as ArcGIS, Idrisi, Grass, Surfer and many others to clarify the concepts discussed . Click here for the free Geospatial Analysis book online (best viewed on a ...

### **Geospatial Analysis - spatial and GIS analysis techniques**

What is the definition of psychotherapy and how can you use it? Learn about techniques, tools and exercises and what the best treatment is.

#### **What is Psychotherapy: 15 Techniques and Exercises (+PDF)**

Currently...Trainer, Coach & Mentor for Enterprise Excellence: Focus on Enterprise Excellence model linking methodology, tools and techniques of Operational ...

### **Stage Gate Process Tools & Techniques Within Enterprise**

40 Life Coaching Exercises, Tools, Techniques, & PDFs. Life coaching is not for the faint-hearted. It's a career path that allows you to put your skills to use helping others, facilitating their personal and professional growth.

### **Your Ultimate Life Coaching Tools Library 2019 (+PDF**

Problems arise in every organization. Such problems as what products/systems to develop, should capacity be expanded, or should a computer be purchased are just a few of an endless number of continuing problems about which management must concern itself if the firm is to survive. These problems and ...

### **Project Management: Tools & Techniques**

9 Survey Tools for Assessing Performance in Service Delivery Jan Dehn, Ritva Reinikka, and Jakob Svensson It has become increasingly clear that budget allocations, when used

### **9 Survey Tools for Assessing Performance in Service Delivery**

2.2.. Tools and techniques for quality improvementAs pointed out above, according to the literature on TQM there are two components in a TQM system: the management system and the technical system, or the â€~softâ€<sup>™</sup> and †hardâ€<sup>™</sup> part.

### **Quality tools and techniques: Are they necessary for**

School of Computing, College of Computing and Digital Media 243 South Wabash Avenue Chicago, IL 60604 Phone: (312) 362-5174 FAX: (312) 362-6116

### **Bamshad Mobasher - DePaul University**

- 2 - General Test Techniques A test technique is a heuristic for designing tests. There are many interesting techniques. The list includes nine families of

### **Heuristic Test Strategy Model - James Marcus Bach**

TERI is organising a workshop on Research Data Management Tools and Techniques from 17-18 January 2019 at TERI, India Habitat Centre, New Delhi. This workshop is designed on the basis of current need of the research scholars and research support staff and other professionals who are involved in providing research services to his/her respective organisation.

## **Workshop on "Research Data Management Tools and Techniques**

Preventing Central Line†Associated Bloodstream Infections: Useful Tools, An International Perspective †" Tools Directory . Note: Tools in this directory are presented in the order in which they appear in the toolkit.

# **Preventing Central Line-Associated Bloodstream Infections**

Overview Office of Student Affairs. Are you a current MD student? If so, you will find information here to support you throughout your studies. These services include:

# **Student Services - U of U School of Medicine**

Risk management tools allow uncertainty to be addressed by identifying and generating metrics, parameterizing, prioritizing, and developing responses, and tracking risk. These activities may be difficult to track without tools and techniques, documentation and information systems. There are two distinct types of risk tools identified by their approach: market-level tools using the capital ...

## **Risk management tools - Wikipedia**

Subsurface Surveys & Associates, Inc. www.subsurfacesurveys.com geop@subsurfacesurveys.com 3 EM techniques are particularly useful in:  $\hat{a} \in \mathcal{C}$  Locating buried metal objects (drums,

## **Geophysical Methods & Applications**

A project is a sequence of unique, complex, and connected activities having one goal or purpose and that must be completed by a specific time, within budget, and according to specification.

# **Introduction to Project Management: Principles, Techniques**

Facilitation tools for meetings and workshops A compilation of tools and techniques for working in groups and facilitating meetings or workshops.

## **Facilitation tools for meetings and workshops**

Self Help Tips Contents • Anxiety • Dealing with Flashbacks • Grounding and Safety Techniques • Post-traumatic Stress Disorder • Psychological and Emotional Trauma

## **Listen To Me Part Four - In Care Survivors Service Scotland**

Introduction. OpenOffice.org is a free, open source office suite, often compared to Microsoft (MS) Office. Several agencies (including the entire state of Massachusetts), institutions and individuals use OpenOffice.org as their primary office suite.

## **WebAIM: OpenOffice.org Writer**

Revised, February 9, 2009 Georgia Department of Education Kathy Cox, State Superintendent of Schools 2/26/20092/23/2009 8:56 AM10:05 AM Page 1 of 9

## **Forensic Science Curriculum - Georgia Standards**

The Urinary Incontinence Tool Kit is used for the initial evaluation of a patient with urinary incontinence. The tool kit automates the collection of baseline information on pattern, frequency and impact of incontinence and collects background information important in differential diagnosis.

## **Urinary Incontinence Toolkit - gericareonline.net**

Some Tools, Methods & Approaches WORLD BANK OPERATIONS EVALUATION DEPARTMENT EVALUATION CAPACITY DEVELOPMENT THE WORLD BANK 1818 H Street, N.W. Washington, D.C. 20433, U.S.A. Te lephone: 202-477-1234

## **1818 H Street, N.W. Telex: MCI 64145 WORLDBANK MCI 248423**

Positive Reinforcement . What is positive reinforcement? Positive reinforcement is anything that occurs after a behavior that increases the likelihood that the behavior will reoccur.

### **Behavior Plans/Classroom and Group Support/Teacher Tools**

Time Management: techniques, skills, tips and tools Introduction to time management. Here are practical tips, tools and skills to improve time management.

### **Time Management Techniques, Tips, Tools and Templates**

16 NOVEMBER 23, 2009 †WWW.AOTA.ORG dolescence is a time of rapid challenges, includ-ing emerging freedoms, responsibilities, social pressures, and devel-opment of self-identity.

### **for Teens With Behavioral and Emotional Problems A improve**

Stormwater BMP Pollutant Removal Tools and Information. Best Management Practice Accounting and Tracking Tool (BMP-BATT) BATT Excel Workbook (XLSM) (35 pp, 1.2 MB) BATT User's Guide, 2016 (PDF) (34 pp, 1.2 MB) Technical Support Document - BATT, 2016 (PDF) (5 pp, 887 K) Brief overview of tool capabilities.

### **Stormwater Tools in New England | NPDES Permits Around the**

Welcome to the Emerging Leaders Toolkit. The activities that follow are designed to provide you with practical applications that connect to the content in the Emerging Leaders Playbook.

### **Emerging Leaders Toolkit - Third Plateau**

TreePad X Enterprise 384 Gigabyte Personal Information Manager and Word Processor. Intuitive and versatile, including Website Generator, spellchecker, thesaurus, attachments, search engine, recycle bin, and much more!

### **Free C++ compilers and developers tools - Freebyte's Guide to**

The Periodic Table of Product Prioritization Techniques. When I started working on this guide, I immediately felt the need to visually organize all of these techniques in a way that made sense and showed the context in which each of them is valuable.

### **20 Product Prioritization Techniques: A Map and Guided Tour**

Reading First Notebook– Summer 2005 5 Professional Development Checklist A deeper look into your system's professional development approach can be a constructive and worthwhile task.

Raspberries crop production science in horticulture Popping culture 7th edition Who is my self a guide to buddhist meditation Systems programming mcgraw hill computer science series john j donovan Kaplan mcat complete 7 book subject review 2016 book online The wily wizard and the wicked witch and other weird stories Levine physical chemistry solutions manual Heinemann toefl practice tests Janet alpha series 4 Manual de tecnicas de sintesis astrologica Windows graphics programming T mobile blackberry 8700g manual Engineering hydrology by em wilson fourth edition Keeping tito afloat Honda rebel forum service manual Mammoth by john varley Advanced animal nutrition for developing countries Semiconductor physics devices neamen 4th edition Essentials of economics hubbard Frank sinatra ring a ding ding A world of art 7th edition henry sayre English 10b semester exam answers plato web The modern vienna game 1 e4 e5 2 nc3 Classics illustrated great expectations classics illustrated graphic novels Advanced engineering mathematics solution manual greenberg Honda prelude service manual 92 96 World history the human experience the modern era Baffling binary puzzles 100 logic challenges for sudoku lovers How motivation fits into a science of reading Ultimate medical scribe handbook general edition Service manual yamaha rx king Deadheads taping compendium volume depth Ramesside administrative documents The night gwen stacy died sarah bruni Chuck berry rock roll music Business ethics 10th edition ferrell

Calculoygeometriaanaliticahowardantonfreeaboutcalculoygeometriaanaliticahowardantonorreadon Intermediate algebra blitzer 6th edition Panasonic sd bt56p manual Oxford placement test 2 answers key The data warehouse toolkit the definitive guide to dimensional modeling ebook Principles of physics a calculus based text 5th edition solutions Letters to milena the schocken kafka library Stinson cryptography theory and practice solution manual Mark levine jazz piano book

Theideafactorybelllabsandgreatageofamericaninnovationjongertner

Fnfundzwanzigjahredeutschergewerkschaftsbewegung18901915frinnerungsschriftzumfnfundzwanz Utilitarianismlibertyrepresentativegovernmentselectionsfromaugustecomteandpositivismeverymansuniversityli brary Gurps castle falkenstein the ottoman empire Anatomy of a murder Quotes about being human Notes on dental materials dental series Dies the fire emberverse 1 sm stirling

Thesiegeofmeccaforgottenuprisinginislamsholiestshrineandbirthalqaedayaroslavtrofimov The beatrice letters Dr sleep stephen king Rotax 247 repair manual Boris vallejo and julie bell the ultimate collection Karcher hds 890